## **Test OPI Creator Flow Chart User Perspective**

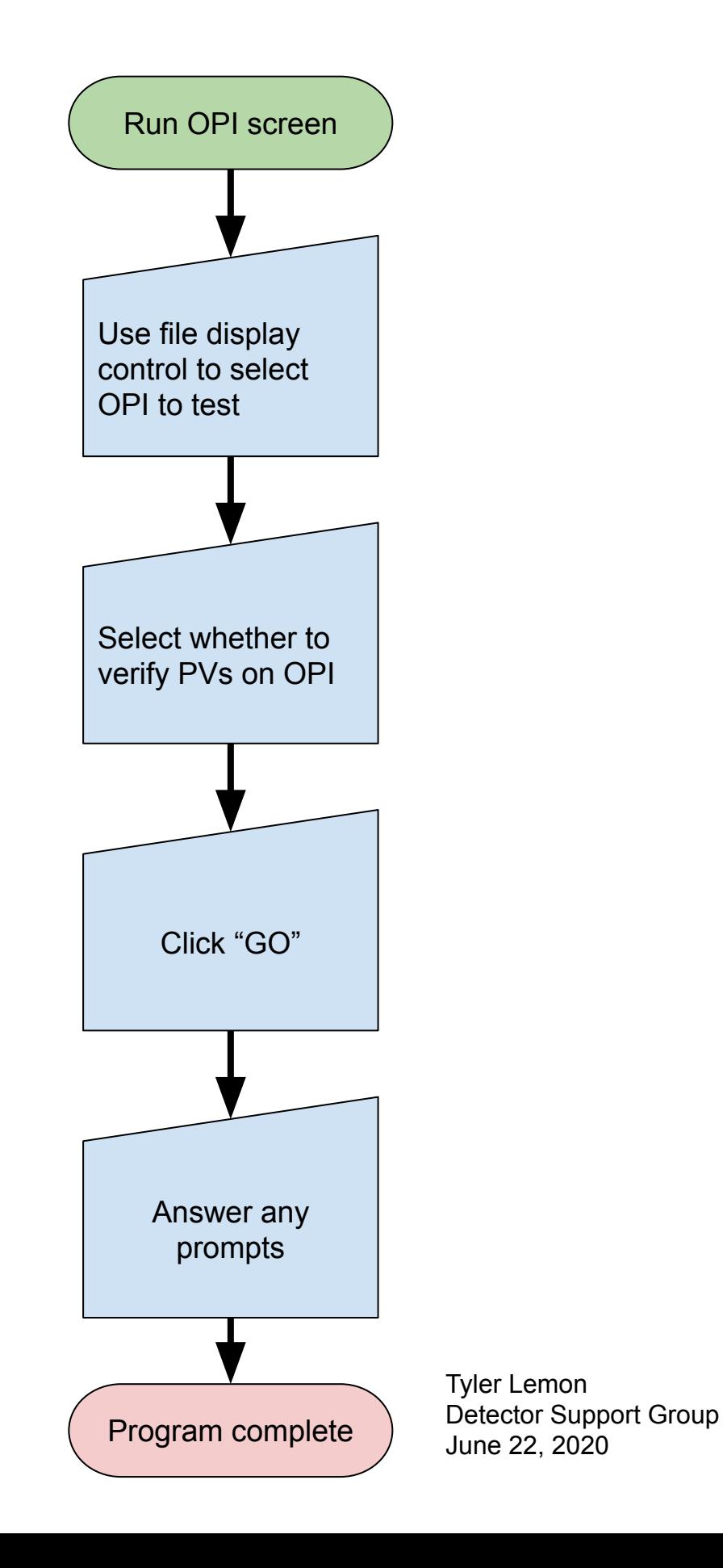

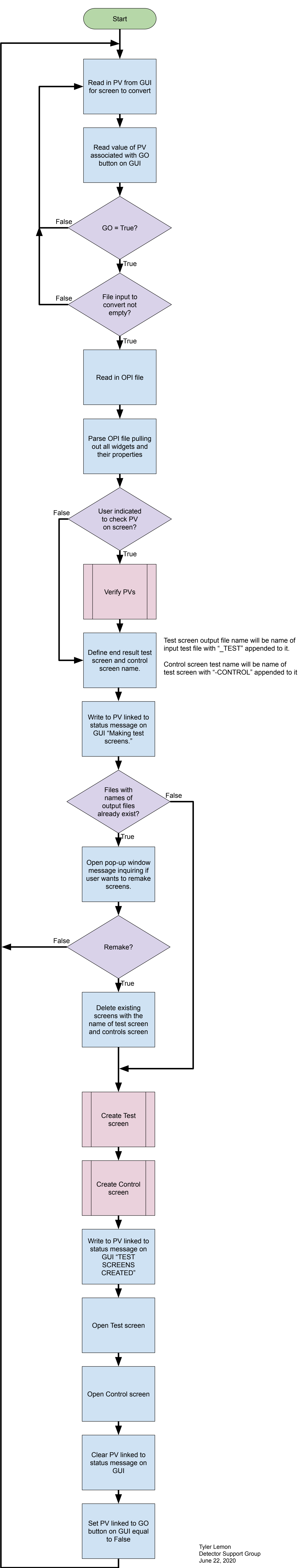

## **Test OPI Creator Flow Chart Program Perspective**

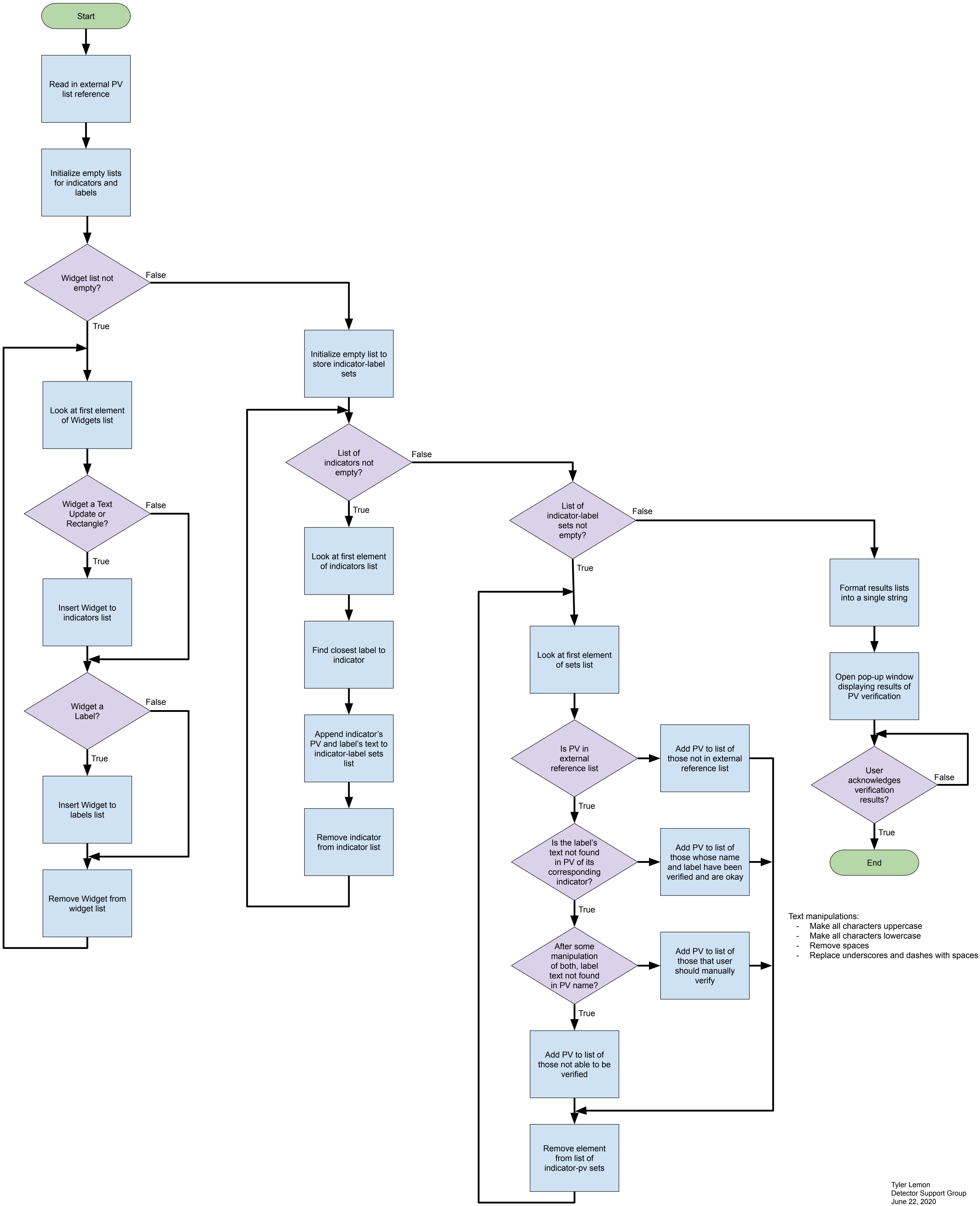

**Test OPI Creator Flow Chart Verify PVs**

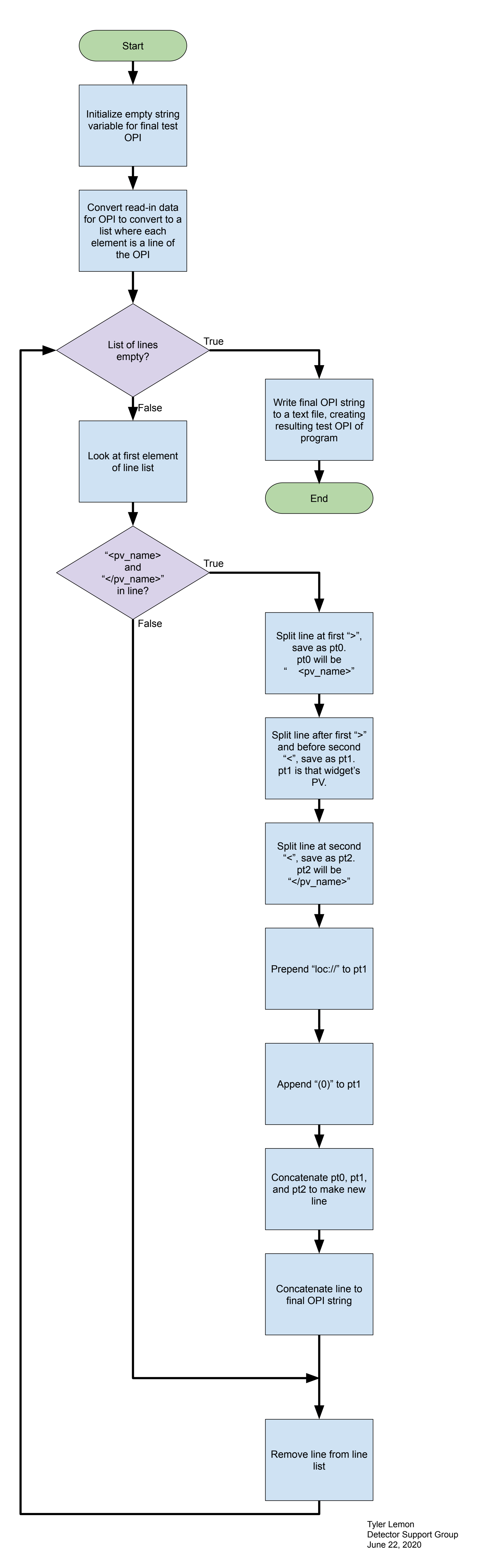

## **Test OPI Creator Flow Chart Create Test Screen**

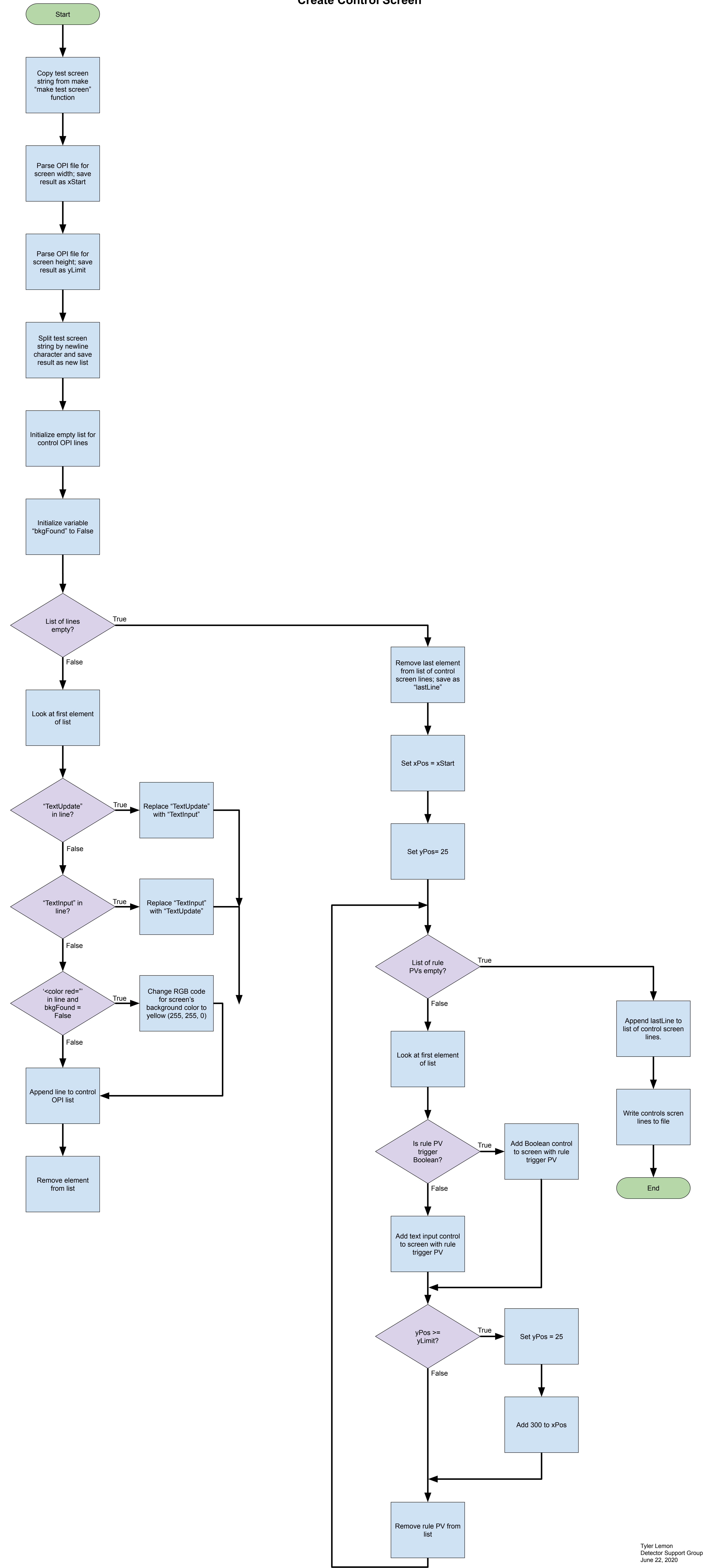

**Test OPI Creator Flow Chart Create Control Screen**